## **Baccalauréat professionnel Electrotechnique Energie Equipements Communiquants**

**Session 2006** 

Sous Epreuve B1 (Unités : U11)

## Mathématique et Sciences Physiques

Durée : 2 heures coefficient : 2

Exercice 1 (3,5 points)

Le rotor d'un moteur est assimilé à un cylindre homogène plein de diamètre 18 cm. Sa masse est de 7,5 kg Au démarrage, il est animé d'un mouvement uniformément accéléré. Il atteint sa fréquence de rotation de 4 000 tr/min en 5 s.

1. Calculer son moment d'inertie J sachant que  $J = \frac{1}{2}$ 2  $mR^2$ .

Arrondir le résultat au centième.

- 2. Calculer sa vitesse angulaire ω. Arrondir à l'unité.
- 3. Calculer son accélération angulaire α.
- 4. En appliquant la relation fondamentale de la dynamique de rotation, calculer la valeur M du moment du couple des forces électromagnétiques s'exerçant sur le rotor. Arrondir au dixième. On prendra  $J = 0.03$  kg.m<sup>2</sup> et  $\alpha = 83.8$  rad/s<sup>2</sup>.

# **Mathématiques**

Exercice  $n^{\circ}1$  (8,5 points)

Pour assurer la régulation d'un système, on utilise une thermistance qui est un capteur dont la résistance varie avec la température. Cette résistance R en ohms varie en fonction de la température en °C suivant la relation :

I. Calcul numérique. Calculer R pour  $\theta = 55$  °C.

II. Eude d'une fonction. On considère la fonction f définie sur l'intervalle  $[0, 150]$  par  $f(x) = 0,008x^2 - 0,6x + 40$ .

- 1. Calculer *f* '(*x*) où *f* '(*x*) est la dérivée de la fonction *f*.
- 2. a. Résoudre l'équation  $f'(x) = 0$ 
	- b. Calculer *f*(37,5)
- 3. a. Compléter le tableau de variation de l'annexe 1. b. Compléter le tableau de valeurs de l'annexe 1.
- 4. Tracer la représentation graphique de *f* sur l'intervalle [0 ; 150] dans le repère de l'annexe 1.

#### III. Exploitation.

- 1. On admet que la valeur minimale de la résistance R du capteur utilisé est de 28,75 ohms. On appelle température de basculement, la température pour laquelle le capteur a une résistance double de sa résistance minimale. Déterminer graphiquement cette température ( laisser apparents les traits permettant la lecture graphique).
- 2. La recherche, par le calcul de la température de basculement conduit à l'équation :

$$
0.008\theta^2 - 0.6\theta + 40 = 2 \times 28.75
$$

C'est à dire :  $0.008\theta^2 + 0.6\theta - 17.5 = 0$ 

Déterminer la température de basculement en résolvant cette dernière équation. Arrondir le résultat à 0,1 °C.

#### Exercice 2 (3,5 points)

On applique une tension u de fréquence variable *f* à l'entrée d'un filtre basse-bas.

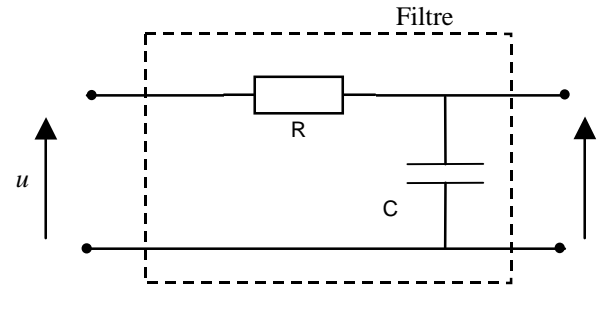

Ce filtre atténue ou « arrête » les tensions de fréquence supérieure à la fréquence  $f_0 = \frac{1}{R}$ *RC*ω

On appelle gain (en décibel) du filtre le nombre :

 $G = 20 log T$  où log est le logarithme décimal et où T est le module du nombre complexe  $\underline{T} = \frac{1}{1+1}$ 1 +*j RC*ω

On rappelle que j désigne le nombre complexe de module 1 et d'argument  $\frac{\pi}{2}$ 2 .

- 1. On donne  $R = 100 \Omega$ ;  $C = 63 \mu$ F et  $\omega = 2\pi f$  avec  $f = 50$  Hz. Calculer RC $\omega$  où la capacité C doit être exprimée en Farad. Arrondir à  $10^{-2}$ .
- 2. On admet que  $\underline{T} = \frac{1}{1+1}$  $1 + 1,98 j$ . En multipliant le numérateur et le dénominateur de  $T$  par le nombre complexe (1–1,98j) ; montrer que  $\underline{T}$  peut s'écrire T  $\approx 0.2 - 0.4$  j.
- 3. a. Calculer le module T du nombre complexe  $\underline{T}$ . Arrondir à 10<sup>-3</sup>. b. En déduire le gain G du filtre. Arrondir à l'unité.

Un générateur d'impulsions délivre une tension périodique *u(t),* en volte dont l'évolution en fonction de temps *t*, en seconde est donnée par le schéma.

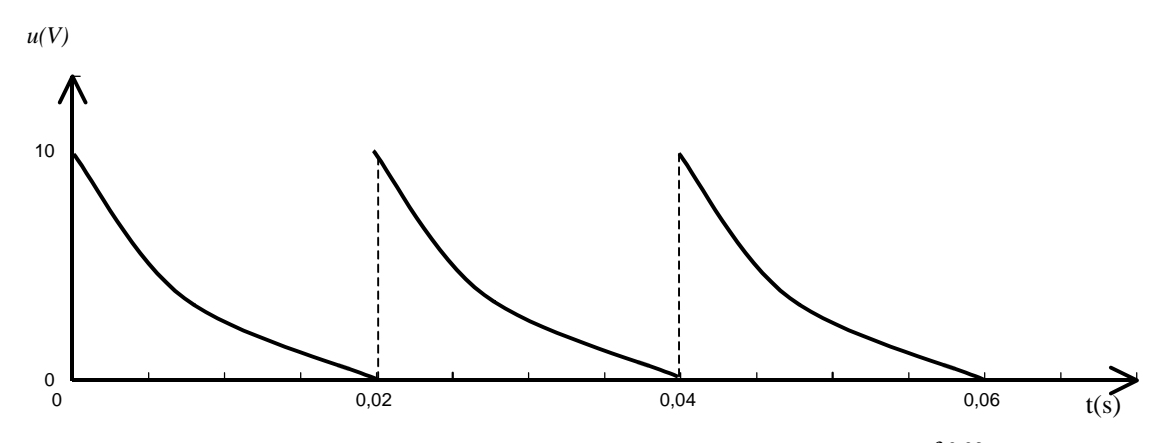

La valeur moyenne U de la tension est donnée par l'expression  $\overline{U} = 500 \int_{\Omega}$ 0  $e^{-50t} dt$ 

- a. Montrer par le calcul que :  $\overline{U}$  =10 $\left(\right)$  $\left(1-\frac{1}{e}\right)$ *e*
- b. Donner la valeur de *U* arrondie à 0,1 V.

## **Document à rendre avec la copie**

#### Annexe 1 : Tableau de variation

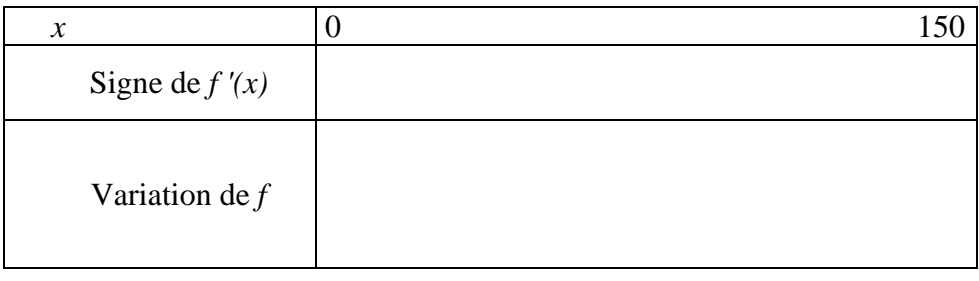

### Tableau de valeurs

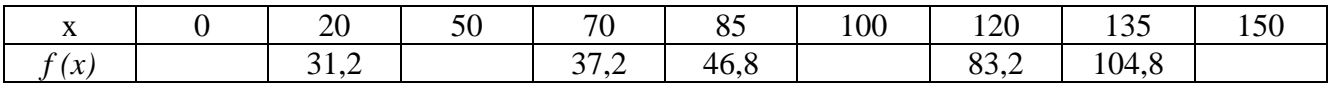

### Représentation graphique :

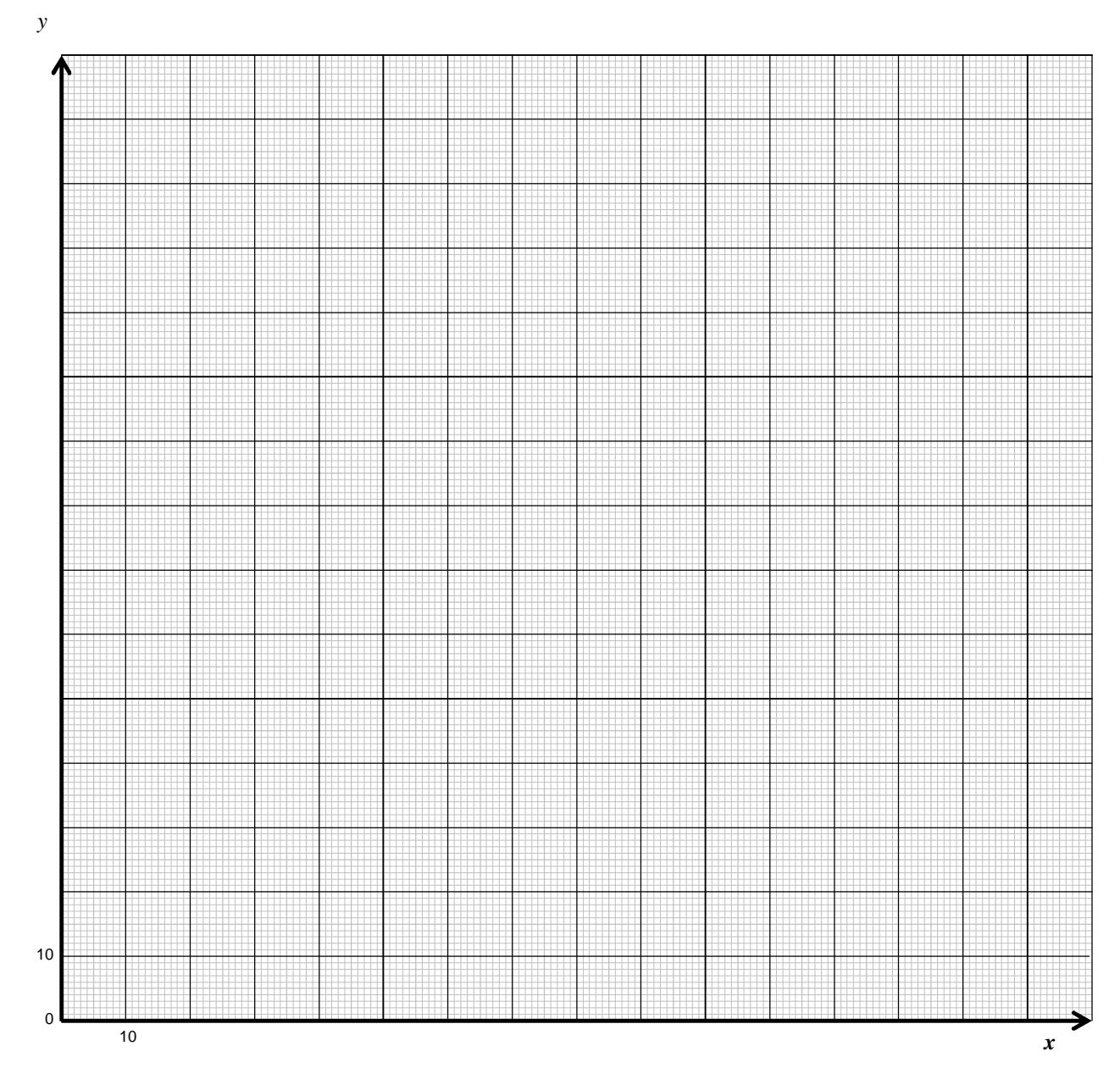

**Document à rendre avec la copie**